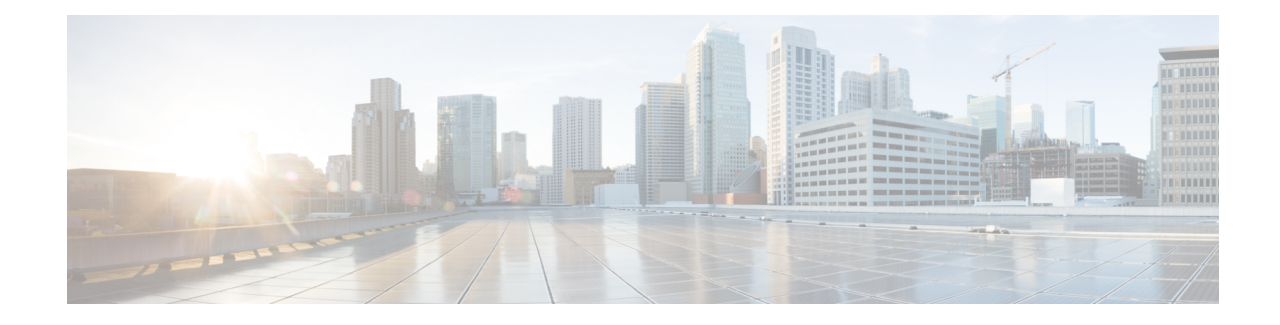

## **NTSR Pool Configuration Mode Commands**

MME restoration is a 3GPP specification-based feature designed to gracefully handle the sessions at S-GW once S-GW detects that the MME has failed or restarted. If the S-GW detects an MME failure based on a different restart counter in the Recovery IE in any GTP Signaling message or Echo Request / Response, it will terminate sessions and not maintain any PDN connections.

As a part of this feature, if a S-GW detects that a MME or S4-SGSN has restarted, instead of removing all the resources associated with the peer node, the S-GW shall maintain the PDN connection table data and MM bearer contexts for some specific S5/S8 bearer contexts eligible for network initiated service restoration, and initiate the deletion of the resources associated with all the other S5/S8 bearers.

The S5/S8 bearers eligible for network initiated service restoration are determined by the S-GW based on operator's policy, for example, based on the QCI and/or ARP and/or APN.

The benefit of this feature is that it provides support for the geo-redundant pool feature on the S4-SGSN/MME. In order to restore session when the MME receives a DDN, the S-GW triggers restoration when the serving MME is unavailable, by selecting another MME and sending DDN. This helps in faster service restoration/continuity in case of MME/S4-SGSN failures.

**Command Modes** This mode is used to configure a pool of IP addresses associated with a pool ID and pool type (either MME or S4-SGSN) for Network Triggered Service Restoration (NTSR).

Exec > Global Configuration > NTSR Pool Configuration

**configure > ntsr pool pool-id** *id* **> pool-type** *type*

Entering the above command sequence results in the following prompt:

[local]*host\_name*(config-ntsr-pool)#

Ú

The commands or keywords/variables that are available are dependent on platform type, product version, and installed license(s). **Important**

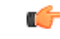

**Important**

For information on common commands available in this configuration mode, refer to the Common [Commands](21-22-cli-reference-i-q_chapter1.pdf#nameddest=unique_8) chapter.

• [peer-ip-address,](#page-1-0) on page 2

## <span id="page-1-0"></span>**peer-ip-address**

Configures a pool of IP addresses associated with a pool ID and pool type (either MME or S4-SGSN) for Network Triggered Service Restoration (NTSR). **Product** S-GW **Privilege** Administrator, Security Administrator **Command Modes** Exec > Global Configuration > NTSR Pool Configuration **configure > ntsr pool pool-id** *id* **> pool-type** *type* Entering the above command sequence results in the following prompt: [local]*host\_name*(config-ntsr-pool)# **Syntax Description [ no ] peer-ip-address { ipv4-address** *ipv4\_address* **| ipv6-address** *ipv6\_address* **no** Removes the specified IP address configuration. **ipv4 ipv4\_address** Specifies an IPv4 address to use with an associated NTSR pool ID and pool type (either MME or S4-SGSN). **ipv6 ipv6\_address** Specifies an IPv6 address to use with an associated NTSR pool ID and pool type (either MME or S4-SGSN). **Usage Guidelines** Use this command to configure a pool of IP addresses associated with a pool ID and pool type (either MME or S4-SGSN) for Network Triggered Service Restoration (NTSR). Before using this command, operators must configure an NTSR pool ID and pool type by executing the **ntsr pool** command in Global Configuration Mode **Example** To configure a an IPv4 address associated with a pool ID and pool type (either MME or S4-SGSN) for Network Triggered Service Restoration (NTSR).

**peer-ip-address ipv4-address** *1.1.1.1*